# **GRAPHIC COMMUNICATIONS TECHNOLOGY 30**

### **Description**

This course is designed to enhance the student's background and knowledge of electronic publishing by selecting appropriate page layout and processes used with electronic publishing. Electronic publishing hardware and software applications will be stressed. Electronic pagination systems and their current roles will be covered. Major software used are Illustrator, Photoshop and InDesign.

During the first semester, the major emphasis is on digital printing operations of color process work. Digital photography and state of the art computer-to-plate system will be used in creating students' projects. Using graphics software, students will collaborate to design a company logo for their own business. A computer graphics logo will be used to design a letterhead, envelope, business card, brochure, flyer and a screened shirt for their business creation. Some of the other projects include business cards, calendars, greeting cards, and personalized stationery.

During the second semester, the major emphasis will be in graphic design. Students will work as graphic designers, enhancing the way a package was designed for such items as a soda can, bar of soap, gum, candy. They will produce a deck of cards, print, laminate, cut, round corner the edges and create the box for the cards to fit. They will create a simulated billboard, game board, and the packaging for the game, product labels, box design, and cellophane wrappers design. Other areas to be explored will be vinyl applications for vehicles and banners, screen- printing and dye-sublimation design projects.

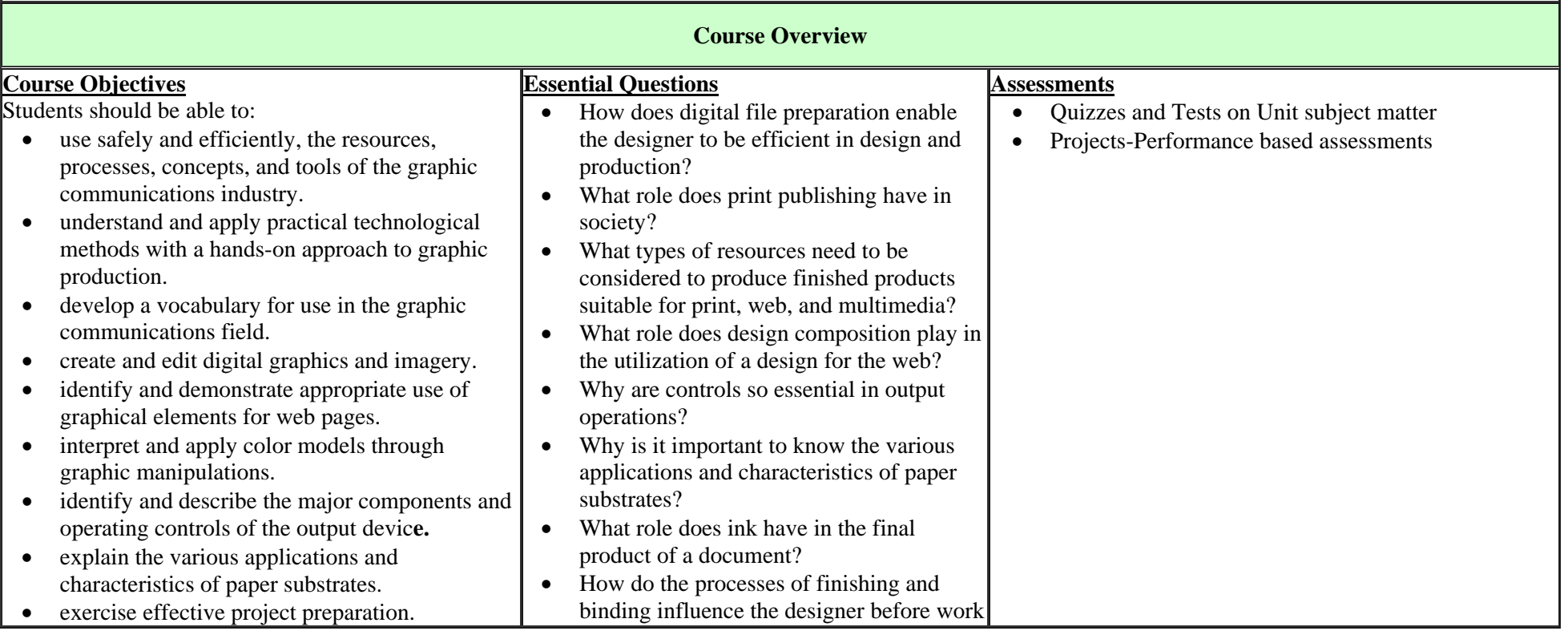

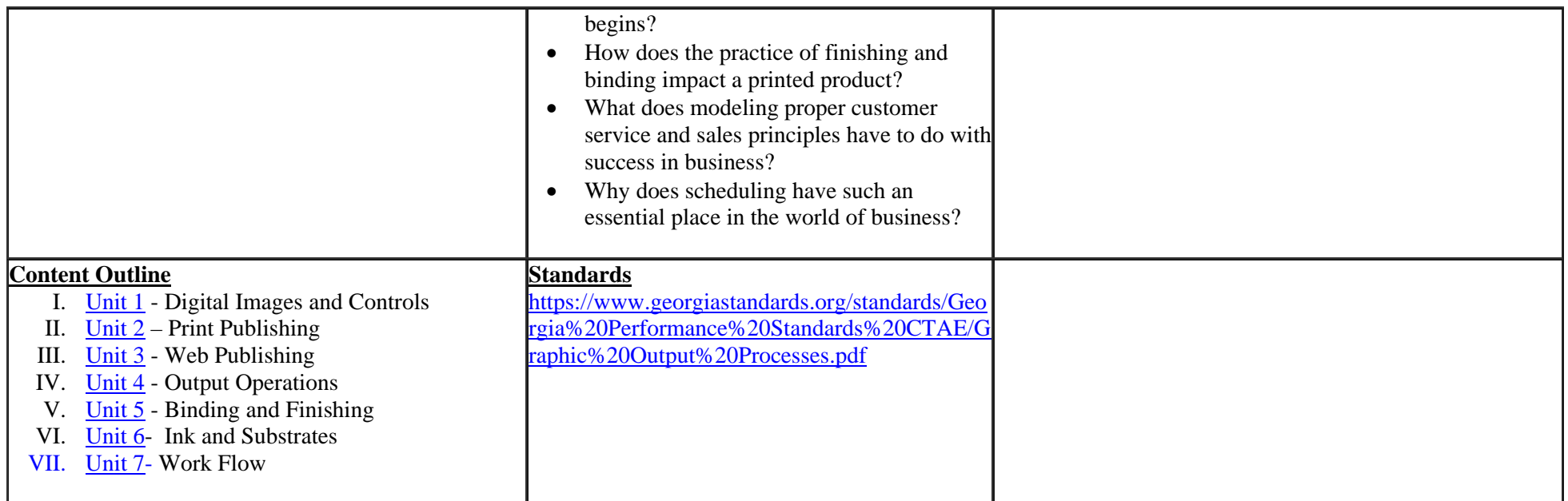

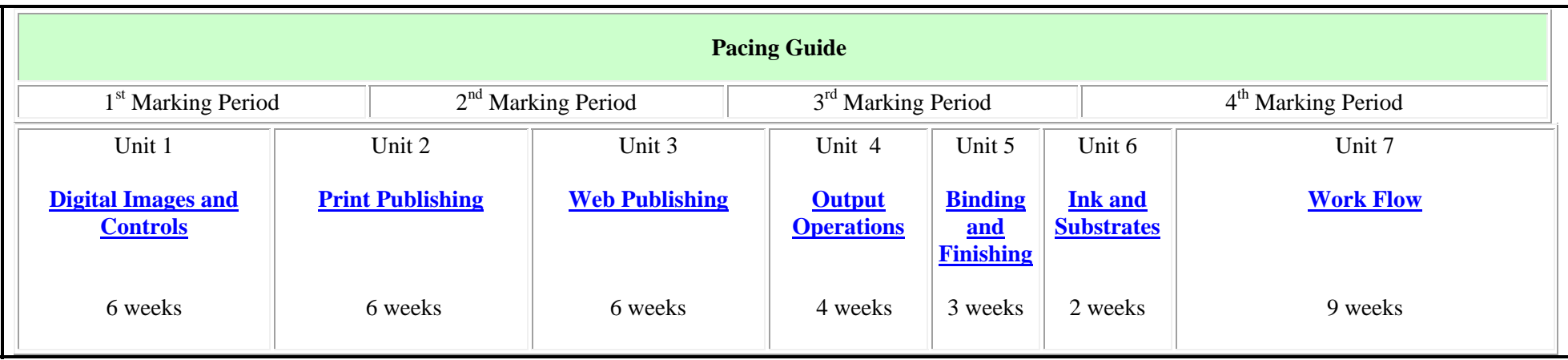

# **Unit 1- Digital Images and Controls, 6 week**s **top**

### **Standards**

**ACCT-GDP-11 Students will demonstrate knowledge of digital file preparation.** 

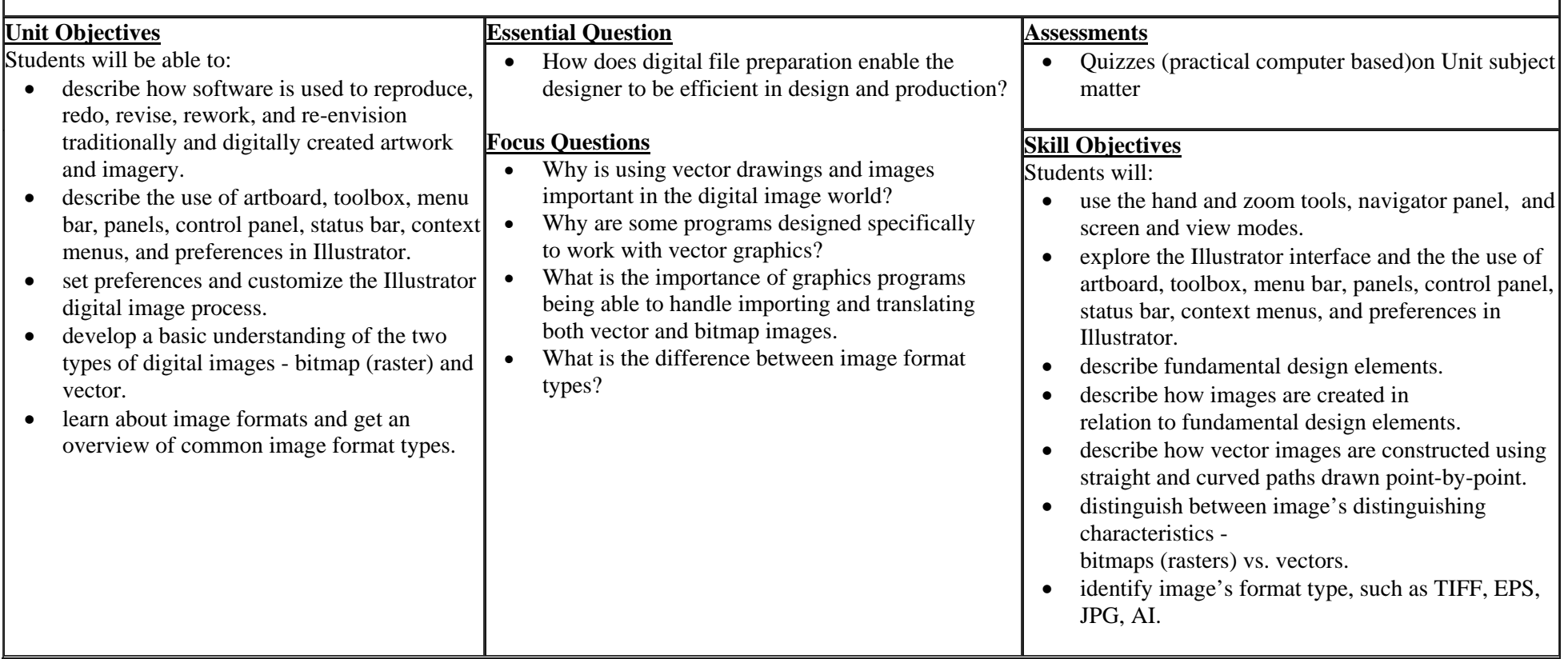

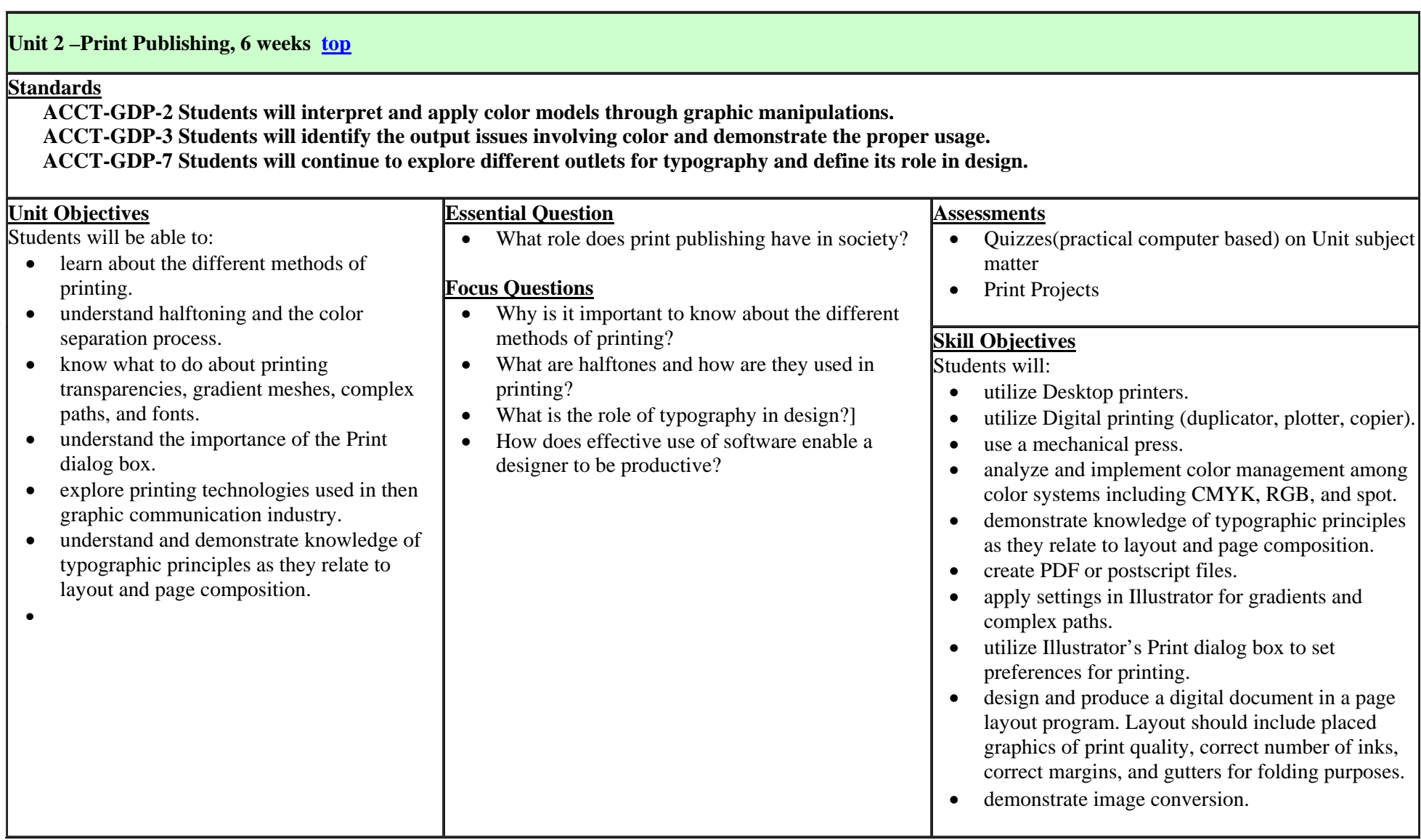

## **Unit 3- Web Publishing, 6 weeks top**

#### **Standards**

**BCS-FWD-5 Students will identify and demonstrate appropriate use of graphical elements for web pages. BCS-FWD-6 Students will demonstrate knowledge of web page layout fundamentals.** 

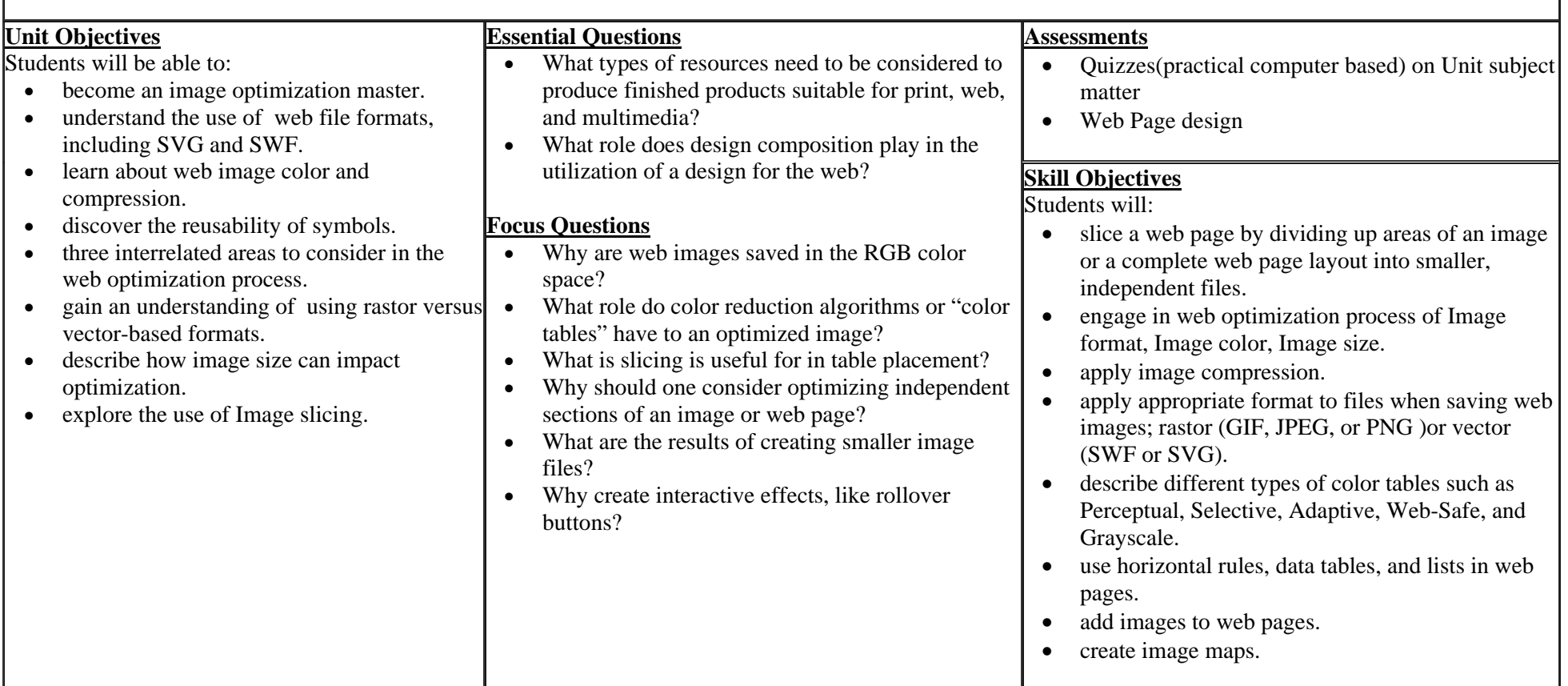

## Unit 4 – Output Operations, 4 weeks top

#### **Standards**

**ACCT-GDP-13 Students will identify and describe the major components and operating controls of the output device. ACCT-GDP-14 Students will print a product according to customer specifications.** 

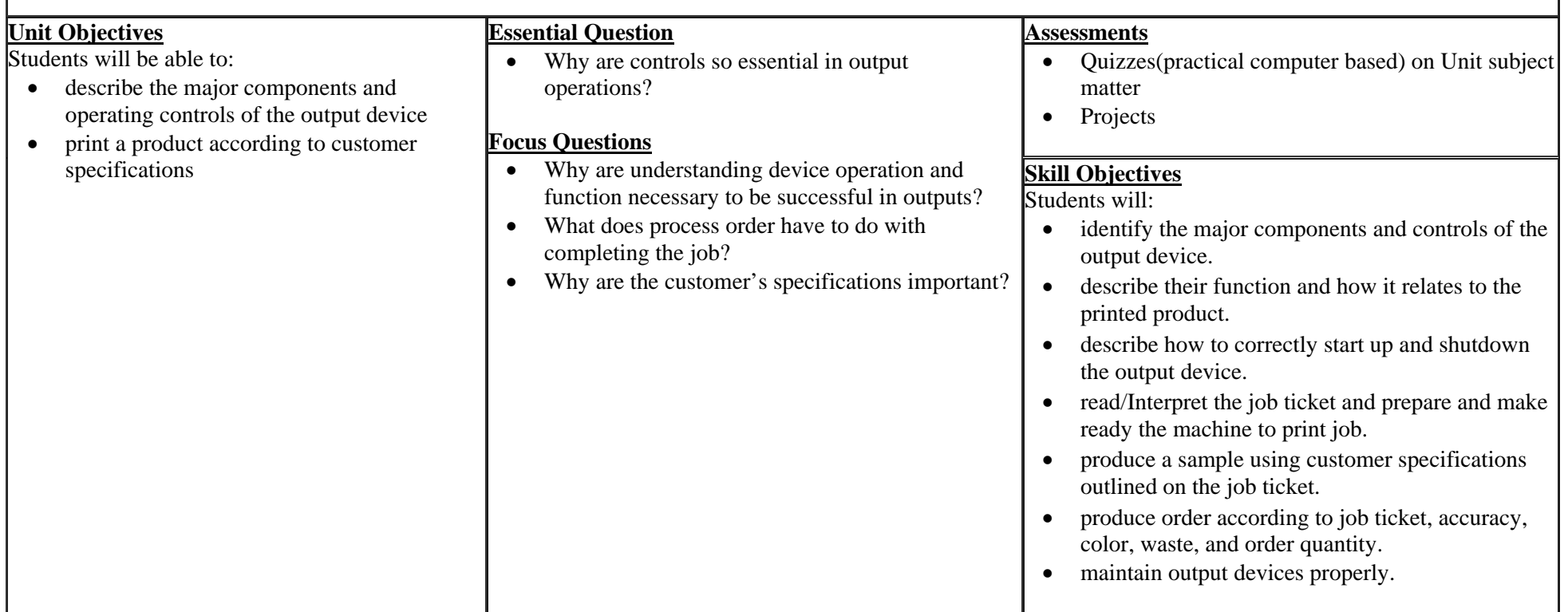

### **Unit 5 – Binding and Finishing, 3 weeks top**

### **Standards**

**ACCT-GDP-15. Students will impose and plan correctly the finishing and binding workflow of a multiple page publication.** 

**ACCT-GDP-16. Students will identify binding processes, describe the binding processes, and demonstrate the ability to bind a printed product.** 

**ACCT-GDP-17. Students will identify finishing processes, describe the finishing processes, and demonstrate the ability to add finishes to a printed product.** 

**ACCT-GDP-18. Students will identify, demonstrate, and practice proper, safe paper cutting techniques on various class projects.**

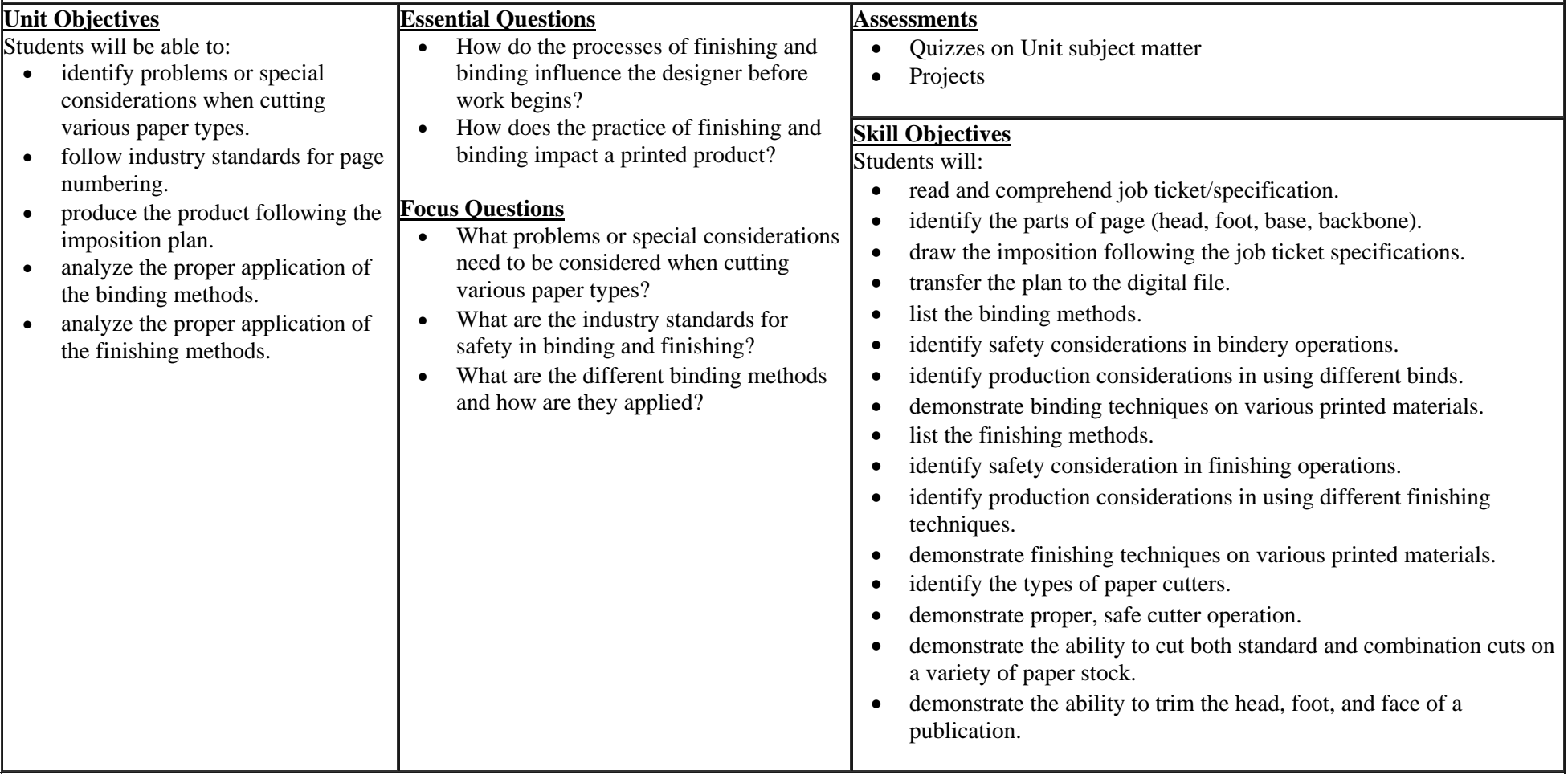

## Unit 6 – Ink and Substrates, 2 weeks top

#### **Standards**

**ACCT-GDP-19. Students will explain the various applications and characteristics of paper substrates. ACCT-GDP-20. Students will identify the various types of inks used in the graphics and printing industry.** 

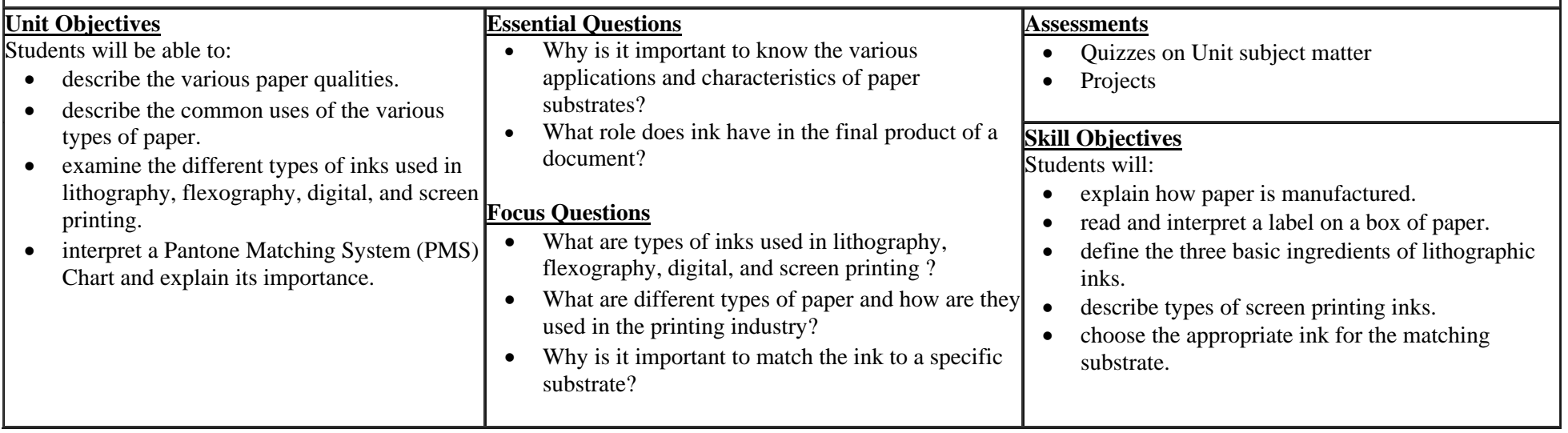

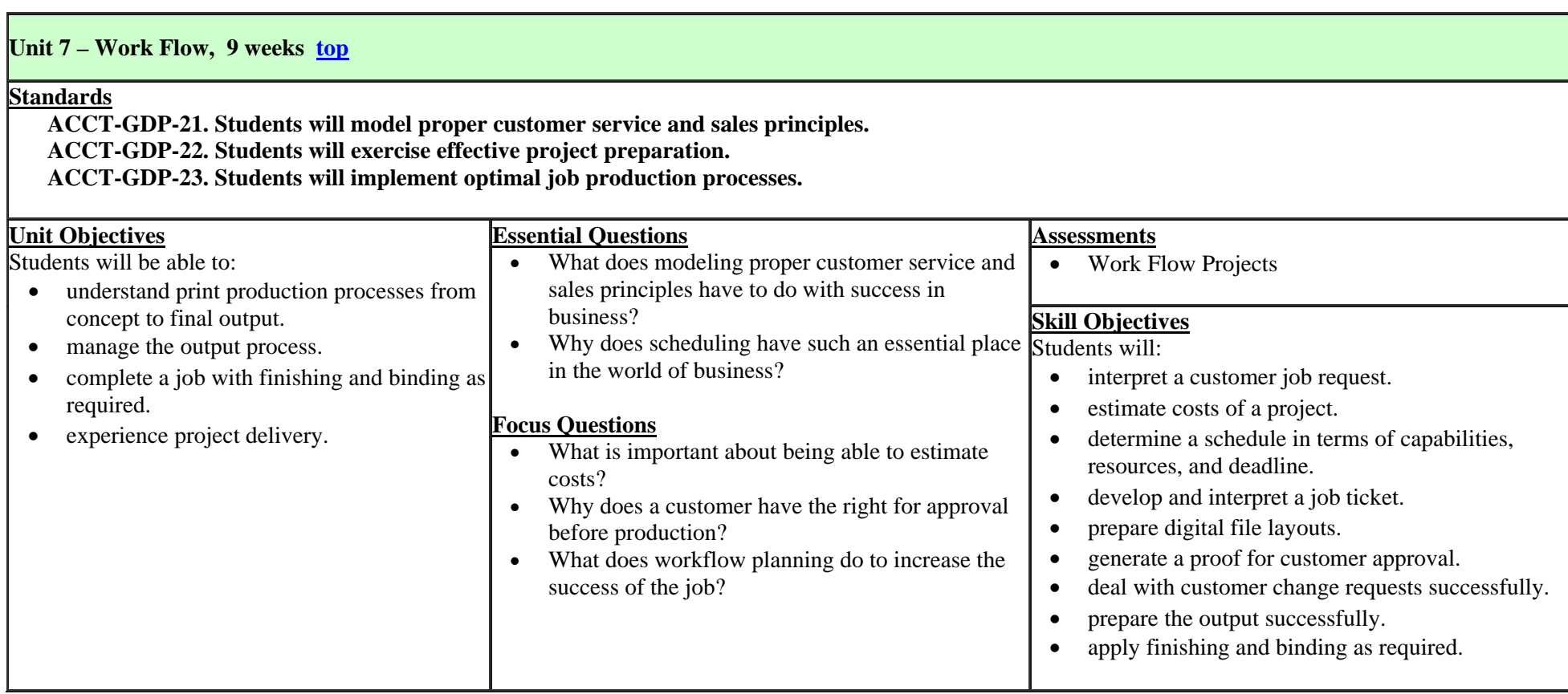